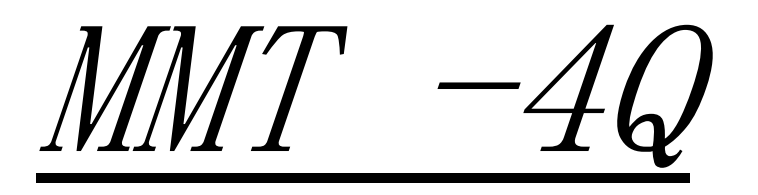

DC12/20BL-4Q02 DC24/20BL-4Q02 DC36/20BL-4Q02 DC48/20BL-4Q02 使用说明书

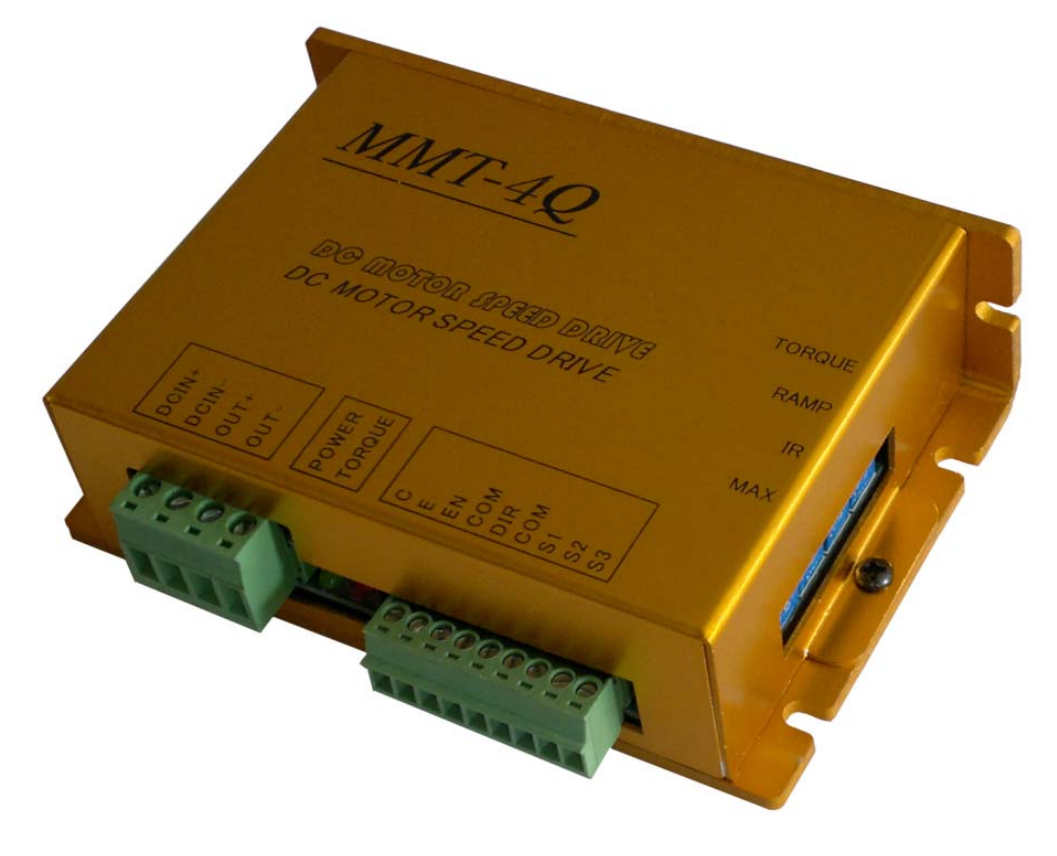

济南科亚电子科技有限公司

# 在使用本产品前 请您仔细阅读本使用说明书。

由于不遵守该使用及安装说明书中规定的注意事项,所引起的任何故 障和损失均不在厂家的保修范围内,厂家将不承担任何相关责任。请 妥善保管好文件,如有相关疑问,请与厂家联系。

# ▲ 该标志表示一种重要提示或是警告。

# $\blacktriangle$ 安全注意事项

- ·请专业技术人员进行安装、连接、调试该设备。
- ·在带电情况下不能安装、移除或更换设备线路。
- ·请务必在本产品的电源输入端与电源(电瓶)之间加装必要的保护装 置,以免造成危险事故或致命伤害;需要加装:过流保护器、保险、紧 急开关。
- ·请做好本产品与大地、设备之间的隔离及绝缘保护。
- ·如确实需要带电调试本产品, 请选用绝缘良好的非金属专用螺丝刀或 专用调试工具。
- ·本产品需要安装在通风条件良好的环境中。
- ·本产品不能直接应用在高湿、粉尘、腐蚀性气体、强烈震动的非正常 环境下。

## 规格及型号:

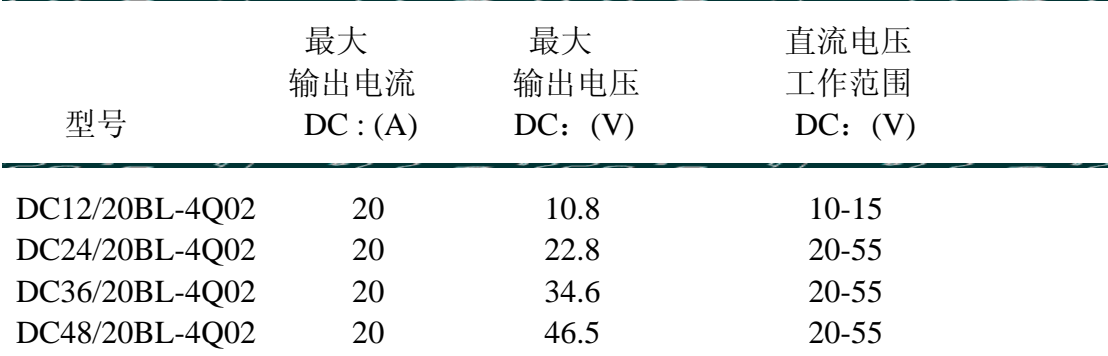

## 一、产品特点:

该系列调速器为低压直流四象限再生脉宽调速,采用专用单片机智能控 制,响应速度快、运转平稳、工作可靠、保护功能齐全等。

- ◆ 采用 SMT 技术、体积小
- ◆ 脉宽调制

电机运转噪音小、高效率、低维护、更好的提高直流电机的使用寿命。

- 四象限再生运转模式
- ◆ 再生制动功能 不需要外部换向接触器,不会导致电机零部件或其组件过热或者烧毁 ◆ 使能/换向端子 通过简单的无源开关量或晶体管集电极开路来实现其中某一项功能即可。
- ◆ 状态指示灯 电源指示和过流报警指示能提供调速器的可视化状态。

- ◆ 输出电流设定功能 (限幅)
- ◆ 转矩补偿功能
- ◆ 双闭环 PI 调节(电流、电压)
- ◆ 标准模拟量信号控制 模拟量:0-5V 0-10V 或 电位器控制均可
- ◆ 较宽的输入电压范围:10-55V

### 二.性能指标

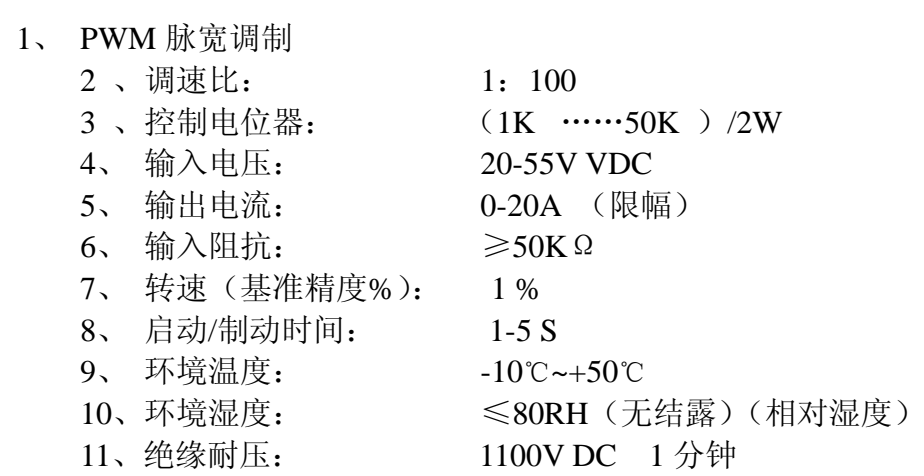

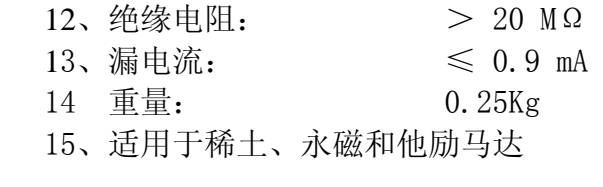

三、外形尺寸: 见图 112\*76\*33mm

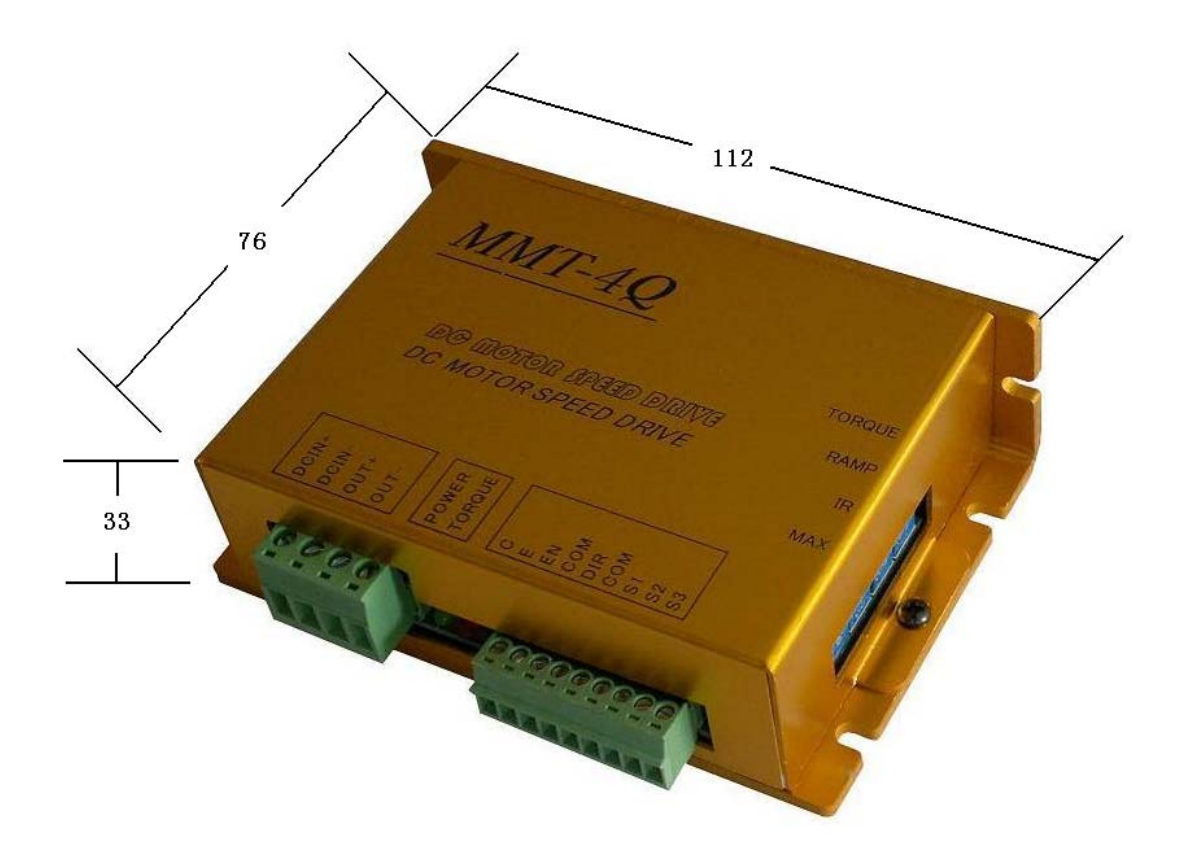

## 四、安装要求:

## 警告

- 1、不能带电安装、接线或移除控制器。否则可能造成事故或严重的伤害。在安装 前,请必须详细阅读、了解"安全警告内容"(第1页)并且严格遵守规定的 要求。
- 2、驱动元件对静电磁场干扰很敏感,避免安装在静电易发生的环境内,否则会造 成调速器的损坏。
- 3、将驱动器远离粉尘,高湿环境,同时避免意外接触。保持驱动器周围有足够大 的空间便于通风和调整方便。
- 4、固定驱动器时要远离其他的热源。保证驱动器工作在指定的环境温度范围内。
- 5、避免安装在过度震动的设备上;如果需要安装,请采取很好的防震措施。

## 五、接线要求**:**

- 1、不要带电连接导线。
- 2、请选择与驱动器电压电流相匹配的绝缘导线、屏蔽线与其连接,驱动器的电 源输入线和电机连接线的规格选择请遵循下表:

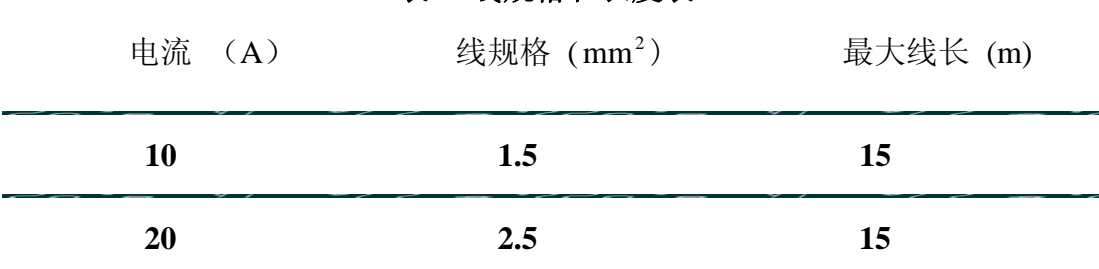

3、信号线和控制线请选用屏蔽线连接,并与电源进线、输出线分开布线。

警告

无论在任何情况下,信号线、逻辑控制线都不得与电源进线、输出线(马 达线)及其他动力线捆绑 混合在一起布线,这样产生感应电压会造成对驱 动器的干扰、误动作或直接造成驱动器损坏。

4、驱动器内部没有电源反接保护功能,请必须保证驱动器的电源输入与外部供 电电源的正负极相一致,否则会造成驱动器损坏。

5、请使用合适的工具连接,并必须保证接线正确。

## 六、驱动器接线端子功能示意图:

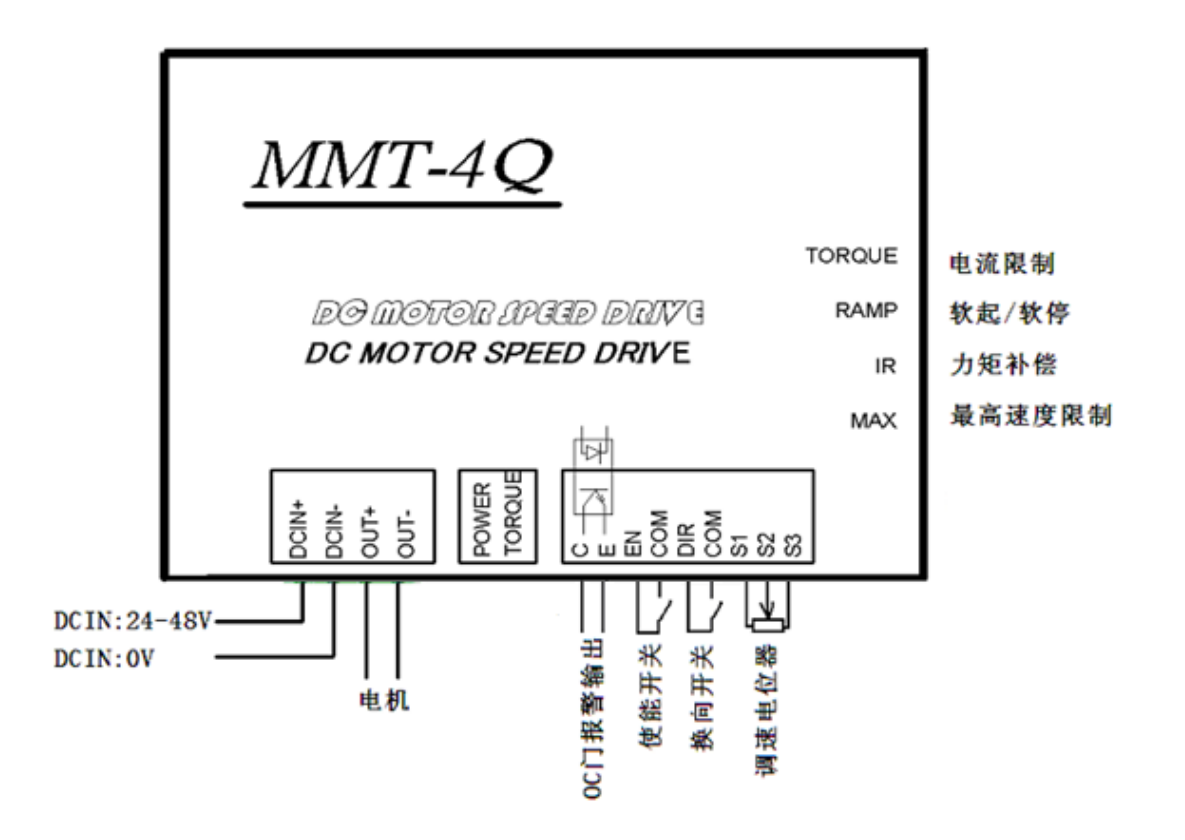

# 表 **1** 线规格和长度表

### 七、控制端子功能说明:

#### 1. EN(使能控制)

在电机运行过程中,可通过简单的连接/断开 EN 与 COM,即可控制电机的 启停。

EN 端子与 COM 接通,EN 端子有效,此时调节外部速度电位器,电机可正 常运行。

EN 端子悬空或是不接,EN 无效,控制器电路被封锁,电机停止运转。

2. DIR(方向控制)

在电机运行过程中,可通过简单的连接/断开 DIR 与 COM,即可实现电机 的换向过程。不需要外部换向接触器,也不会导致电机零部件或其组件过 热或者烧毁。

DIR 端子与 COM 接通, DIR 端子有效, 电机反转。

DIR 端子悬空或是不接, DIR 端子无效, 电机正转(按照与之前相反的方 向运转)。

#### 3. C E (OC 门报警输出)

 "OC 门报警输出" 其内部设计是通过一个光耦将过流信号送出,以达到 报警的目的。当控制器检测到过流后,立即将过流信号送到光耦的二极管 端,使光耦导通,将过流信号送出到 C,E 端口上。客户可以根据自己的 需求进行连线,如图示 1,用于过流指示灯引出,图示 2,用于过流后继 电器吸合以达到报警的目的。

"OC 门报警输出"内部线路图示如下:

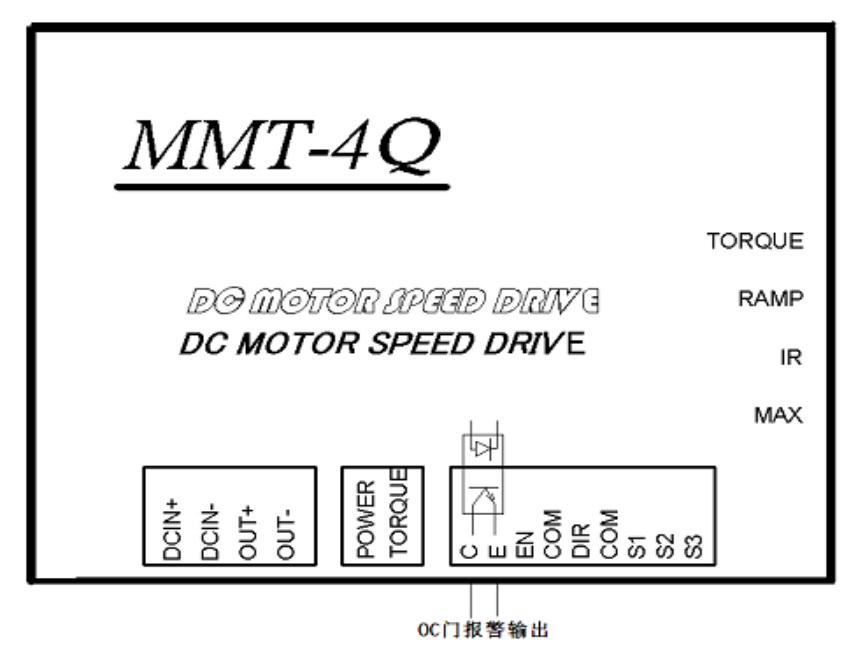

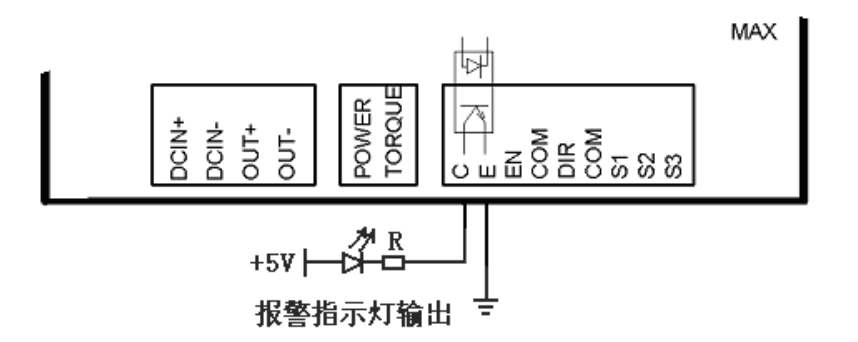

图示1: 报警指示灯输出连线说明

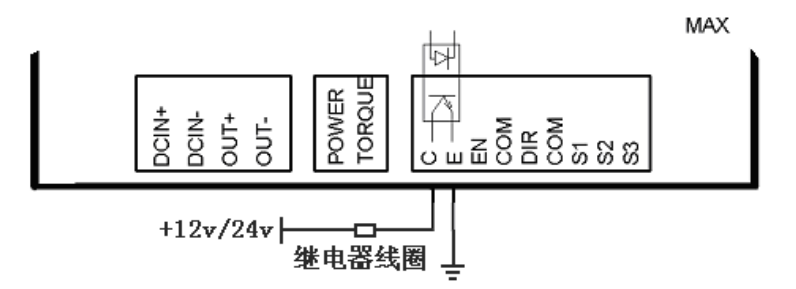

图示2: 报警继电器输出连线说明

#### 4. S1 S2 S3 信号输入端子

该款控制器可以提供外部速度电位器控制和外部模拟量输入控制这两种 控制方式。各端子说明如下:

- S1 端子: 对外提供+10V ,
- S2 端子: 信号输入端 ,

S3 端子: GND(地) 。

- 4.1 当使用外部速度电位器控制时, 可通过 S1, S2, S3 端子连接外部电位 器,如 六、驱动器接线端子功能示意图 所示进行连线,调节外部电 位器即可实现调速。
- 4.2 当使用外部模拟量输入控制时,可以通过 S2 和 S3 输入,0-5V 或者 0-10V 均可。

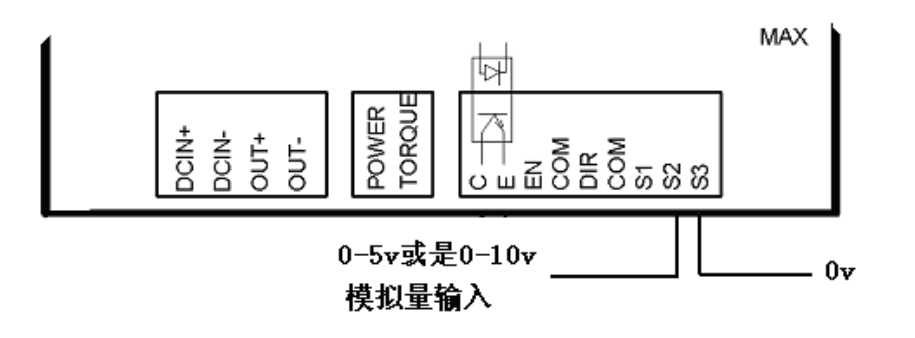

## 八、指示灯说明:

1. POWER (绿色) 电源指示灯

控制器通电后,该指示灯点亮,提示控制器正常。

 2. TORQUE(红色) 过流指示灯 若 TORQUE 红灯亮,提示此时控制器的输出电流已超出客户预先设置的电 流,控制器自动将输出电流限制在该电流值上。

## 九、 功能电位器调整说明:

- 9.1 MAX (最高转速限制) 用来限制电机的最高转速。调节该电位器瞬时针增大,逆时针减小。
- 9.2 IR (力矩补偿) 调整此电位器"**IR**"可使电机工作在不同负载的情况下,使其转速保持 恒定(此功能在出厂时,一般设置为 0 补偿),顺时针调整为增大转矩 补偿,逆时针减小转矩补偿。
- 9.3 RAMP(软起/软停) 调整该电位器"RAMP"可以设定电机的启动和停止时间(1-20S), 瞬时针增大。
- 9.4 TORQUE(电流限制调整) 调整该电位器"TORQUE"可以设定控制器的过流保护值,调节范围为 0-20A,瞬时针增大,逆时针减小。达到电流限制值后,过流指示灯(红 灯)常亮,电流将被限制在该值上,此时继续调节外部电位器,电流值 不变(即限幅)。

### 十、驱动器通电前检查步骤:

- 10.1 首先检查电池组和驱动器的正负极连接是否正确、可靠,输入电源是否 在驱动器的适用范围之内。
- 10.2 检查驱动器电路板是否清理干净,不能有导电金属物和潮湿、水露、杂 物的存在。
- 10.3 检查驱动器外围连接线是否正确、确保没有短路和接地连接
- 10.4 确定外部调速电位器在最小位置(给定信号在0状态)。

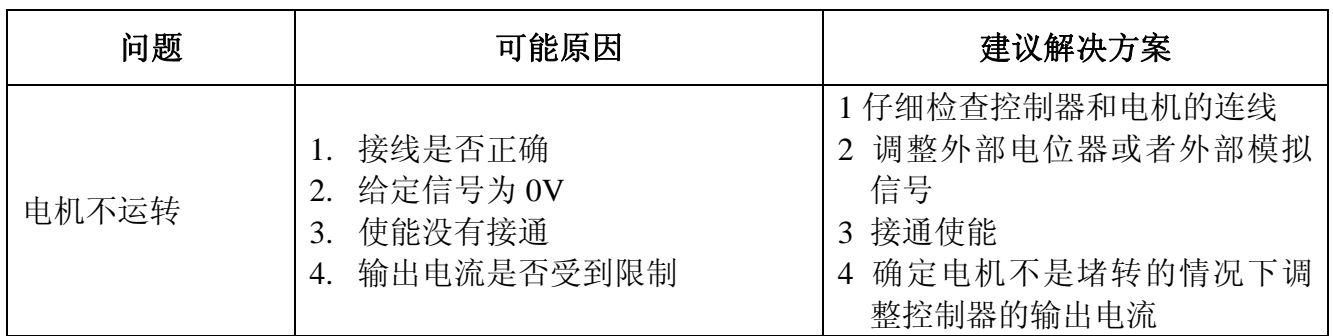

### 十一、常见故障处理

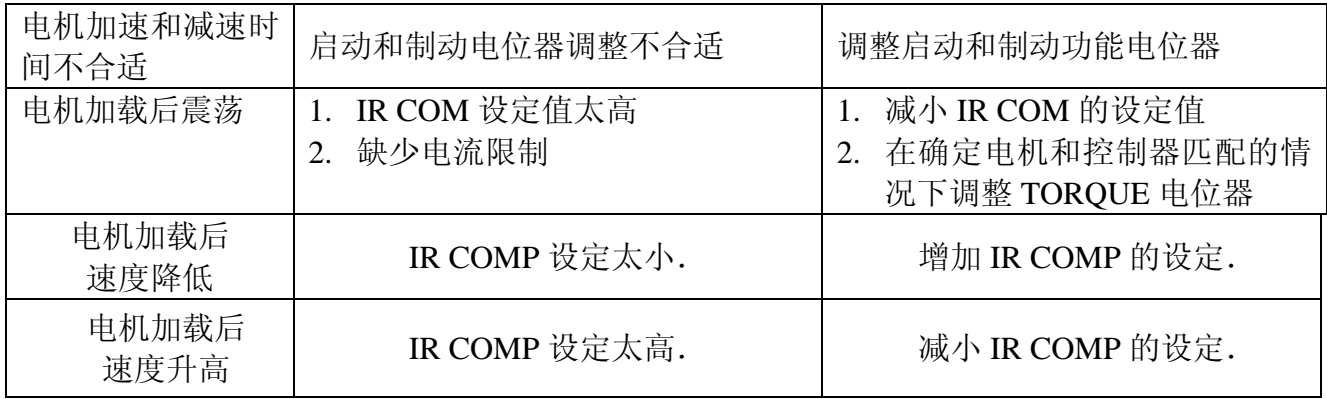

济南科亚电子科技有限公司

地址:中国山东济南市天桥区梓东大道1 号(鑫茂·齐鲁科技城66 号楼)250110

- 电话:0531- 88601217 85916877 85915877 88973078 88975137
- 传真:0531-85898028
- 网址:www.jnky.com
- 邮箱: keya@vip.163.com